## Find the different one by the final sound.

Place a marker on the odd one out.

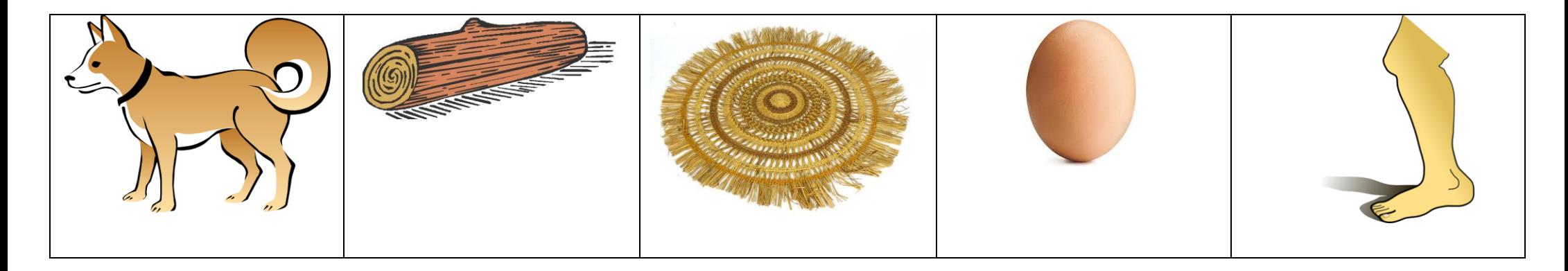

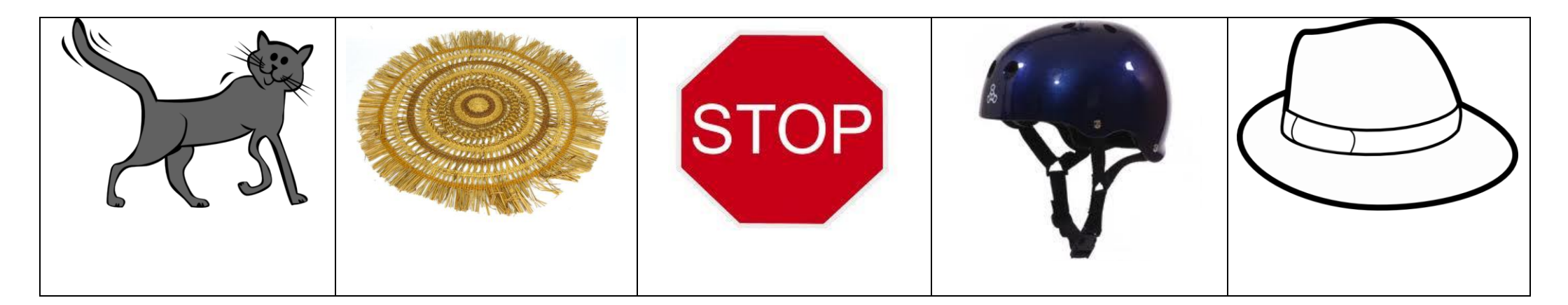

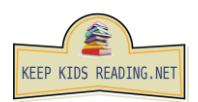

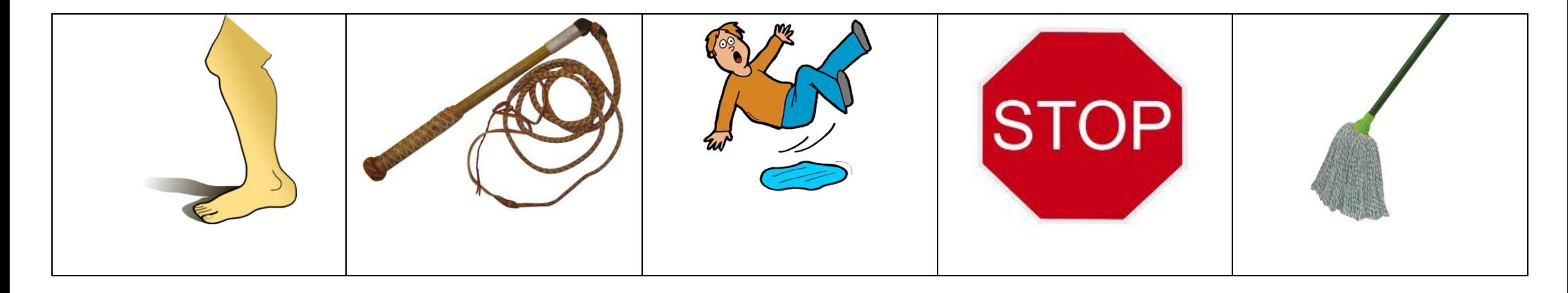

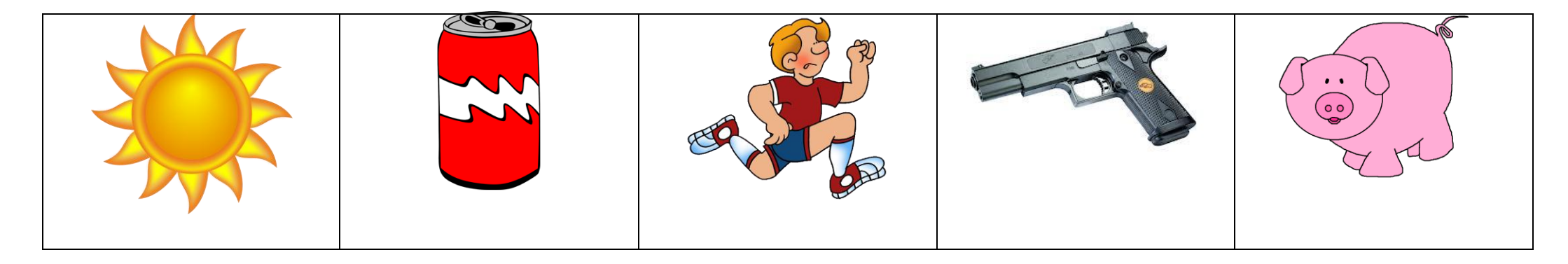

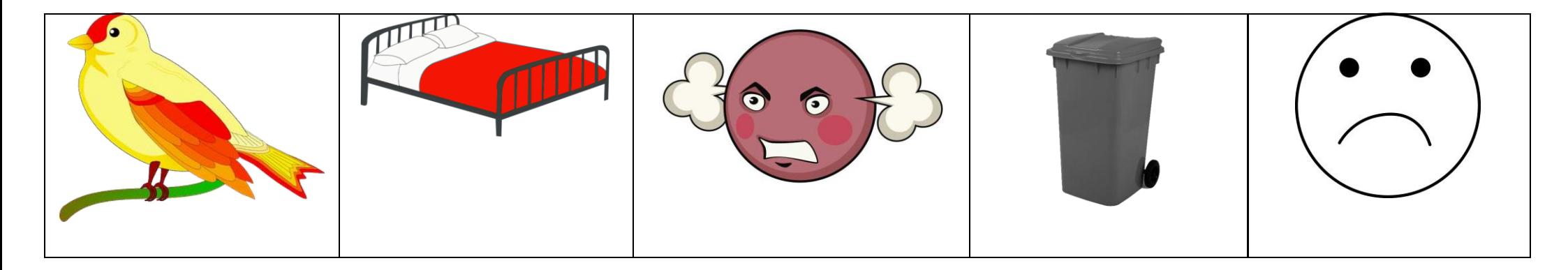

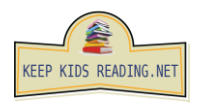

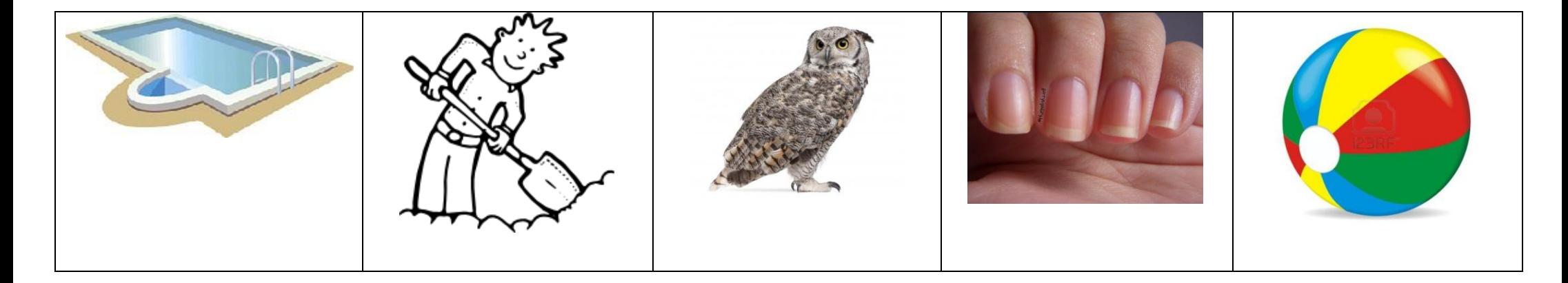

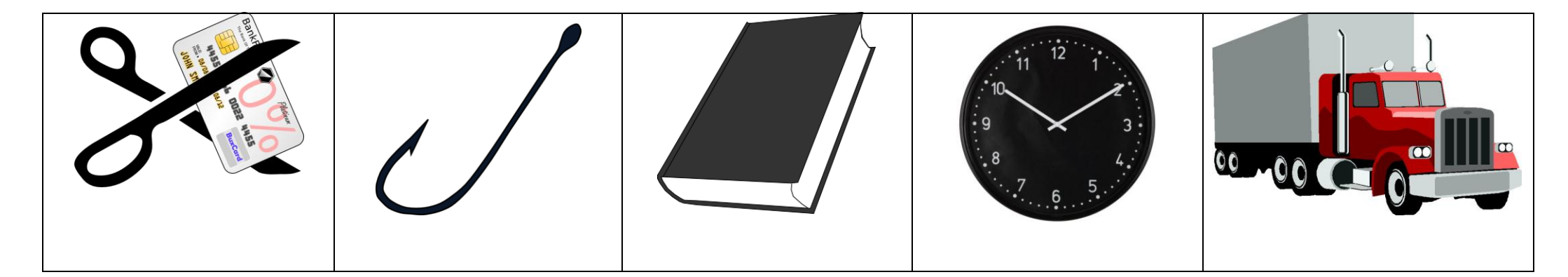

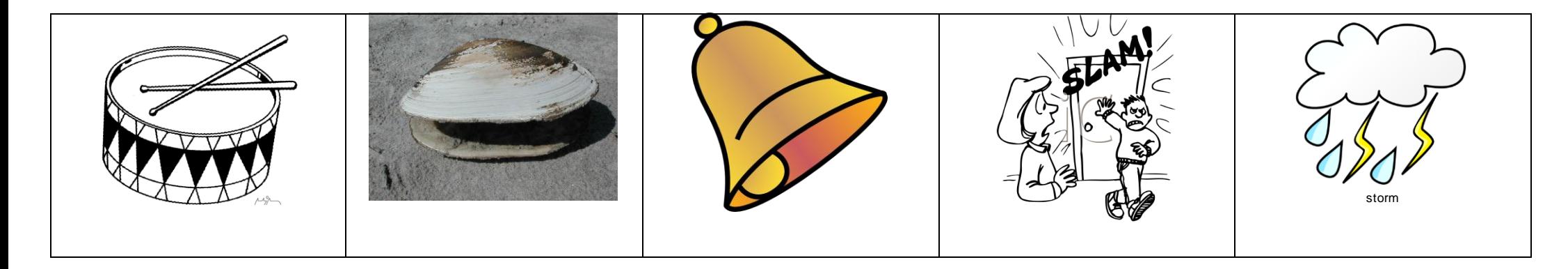

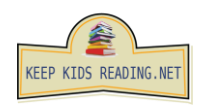